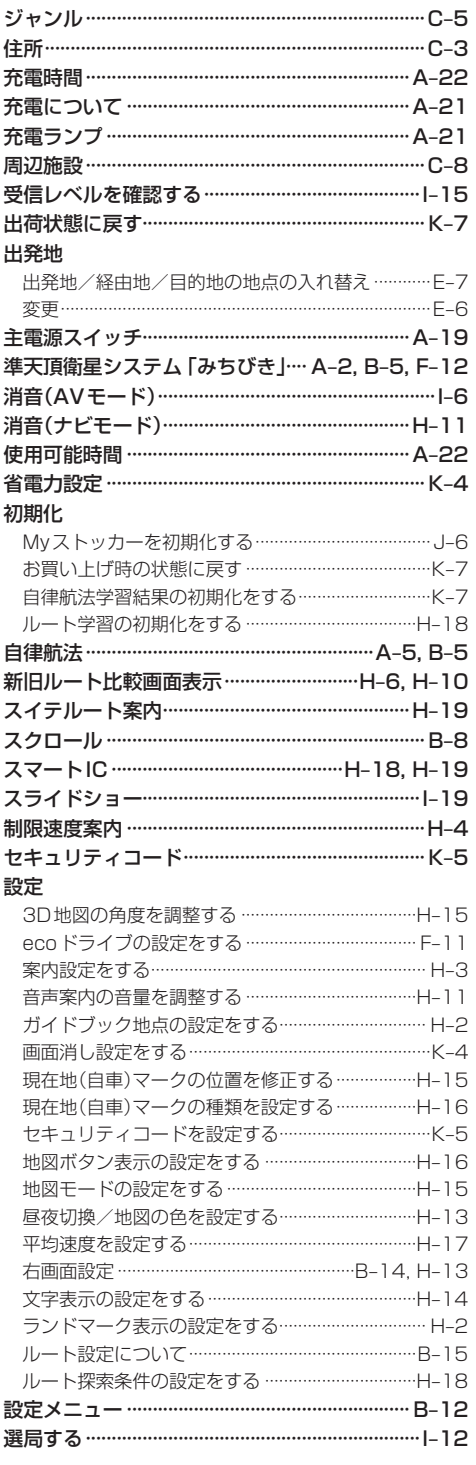

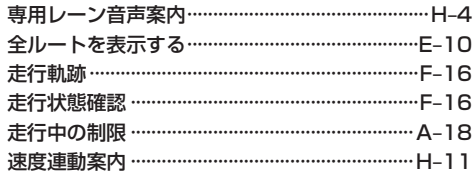

## た行

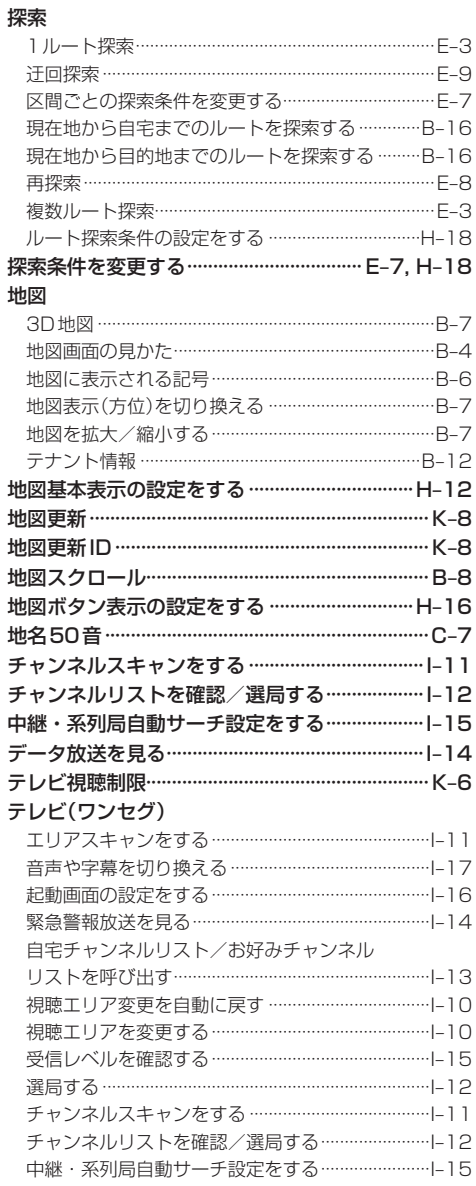

## 必要なとき

(もくじへ)/さくいんへ  $L-9$